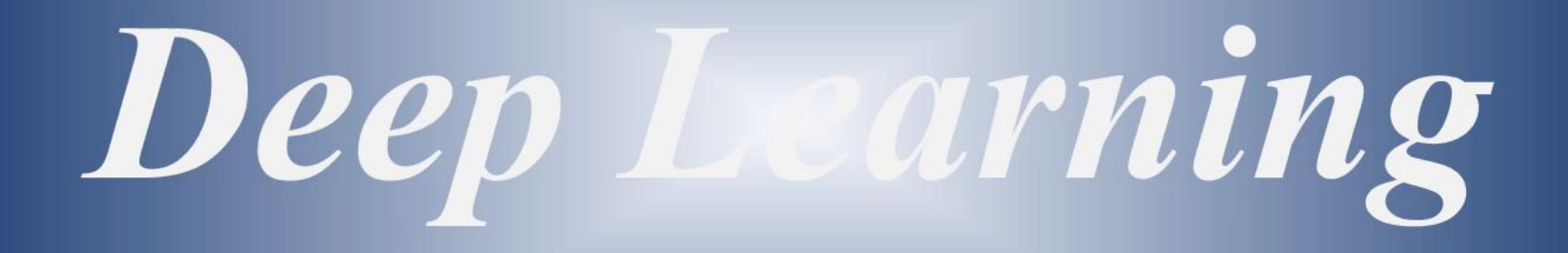

Deep Learning

## Softmax(Multinominal) 분류기

*Yoonjoong Kim*

*Department of Computer Engineering, Hanbat National University*

*yjkim@hanbat.ac.kr*

### Contents

- 1. 이진분류(logistic classifier)
- 2. 다중분류(1)-logistic classifier
- 3. 다중분류(2)-softmax classifier
- 4. 예제
	- 1. Simple softmax classifier
	- 2. Fancy animal classifier
- 1. 이진분류(logistic classifier)
- ⚫ Linear Regression의 개념
	- 모델
		- $\hat{y} = h(x) = wx + b$  [- $\infty \sim +\infty$ ]
	- 손실함수(mean square error)
		- $loss(X, Y) = \frac{1}{N}$  $\frac{1}{N}\sum(\hat{y}_i - y_i)^2$
	- 학습
		- $w^*$ ,  $b^* = argmin_{w,b}(loss(w, b)|X, Y))$
		- ⚫ Gradient Descent Algorithm
	- ⚫ 예측
		- $\hat{y} = h(x) = \sigma(\hat{y}_l), \hat{y}_l = w^*x + b^*$
	- 평가지수 •  $R^2 = 1 - \frac{\sum (y_i - \hat{y}_i)^2}{\sum (y_i - \bar{y}_i)^2}$  $\sum (y_i - \bar{y})^2$

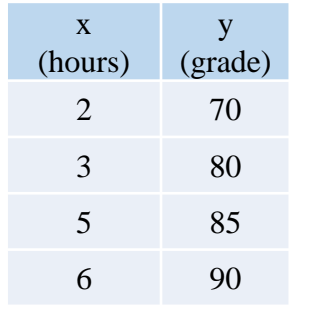

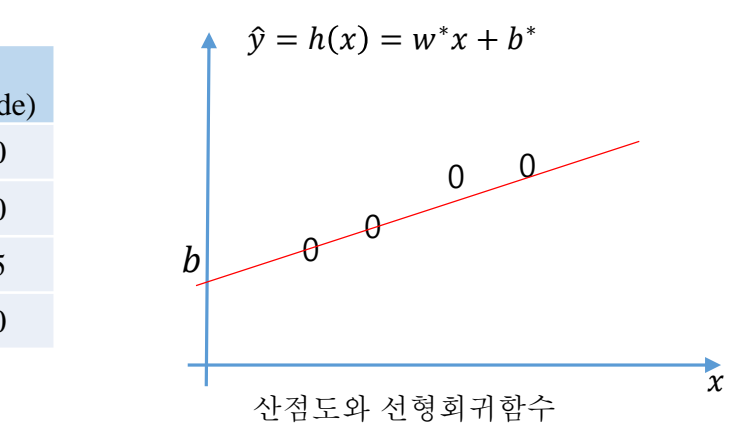

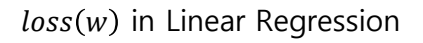

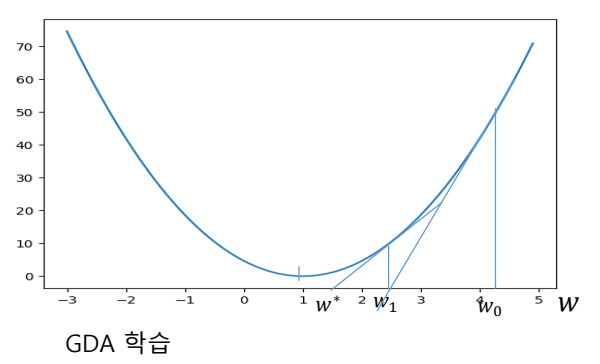

 $\blacksquare$ 

- 1. 이진분류(logistic classifier)
- ⚫ Logistic Regression의 개념
	- 모델
		- ⚫ Logistic Regression 함수
			- $\hat{y} = h(x) = g(\hat{y}_l), g(z) = \frac{1}{1 + e^{i\theta}}$  $\frac{1}{1+e^{-z}}$  [0 ~1] •  $\hat{y}_l = h_l(x) = wx + b$   $[-\infty \sim +\infty]$
	- ⚫ 손실함수
		- $loss(X, Y) = \frac{1}{N}$  $\frac{1}{N} \sum$  cross\_entropy( $\hat{y}_i, y_i$ ))
	- $\bullet$  학습
		- $w^*$ ,  $b^* = argmin_{w,b}(loss(w, b)|X, Y))$
		- ⚫ Gradient Descent Algorithm
	- ⚫ 예측
		- $\hat{y} = h(x) = g(\hat{y}_l), \hat{y}_l = w^*x + b^*$
	- 평가지수

• accuracy 
$$
=\frac{1}{N}\sum(\hat{y}_i = y_i)
$$

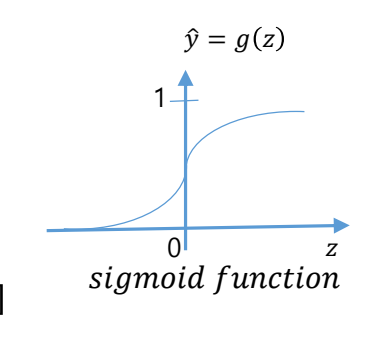

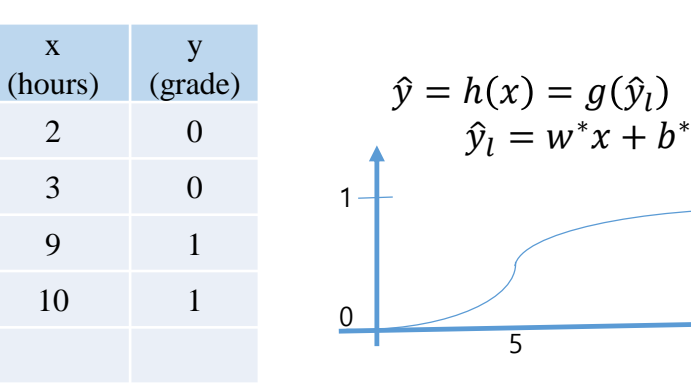

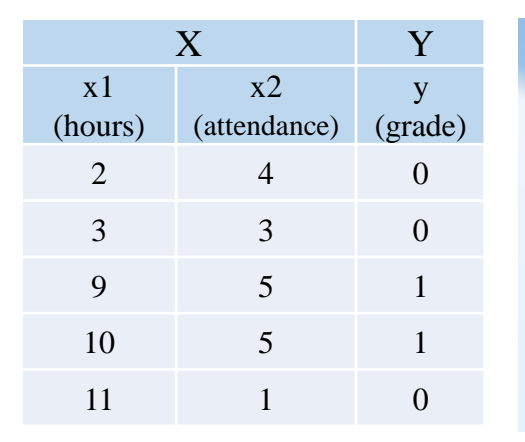

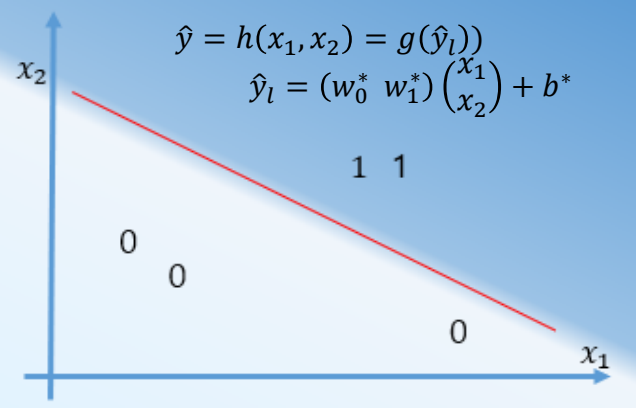

산점도와 로지스틱회귀함수

#### *Deep Learning*

 $\chi$ 

# 1. 이진분류(cont.)

### ⚫ Linear Regression

- 모델
	- $\hat{y}_l = h_l(x) = wx + b$
- ⚫ 손실함수 (mean square error)
	- $loss(X, Y) = \frac{1}{N}$  $\frac{1}{N}\sum_{i}(y_i - \hat{y}_i)^2$
- 학습
	- Gradient Descent Algorithm(GDA)
- ⚫ Logistic Regression
	- 모델
		- $\hat{y} = h(x) = g(\hat{y}_l), g(z) = \frac{1}{1 + e^{i\theta}}$  $\frac{1}{1+e^{-z}}$  [0 ~1]
		- $\hat{y}_1 = h_1(\mathbf{x}) = w\mathbf{x} + b \quad [-\infty \sim +\infty]$
	- 손실함수 (binary cross entropy)
		- $\bullet$   $loss(X, Y) = -\frac{1}{\pi}$  $\frac{1}{m}\sum_{i=1}^{m} (ylog(\hat{y}_i) + (1-y)log(1-\hat{y}_i))$
	- ⚫ 학습
		- ⚫ Gradient Descent Algorithm

 $loss(w)$  in Linear Regression

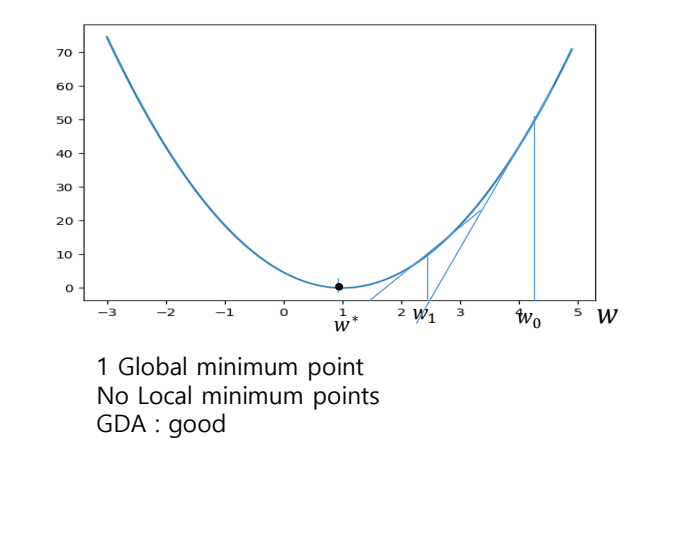

 $loss_{ce}(w)$  in Logistic Regression

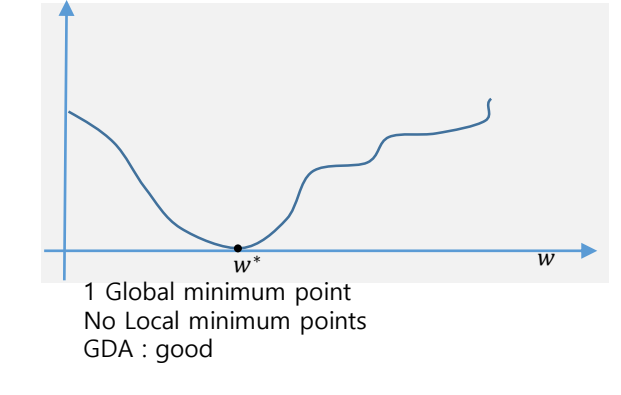

 $loss_{mse}(w)$  in Logistic Regression

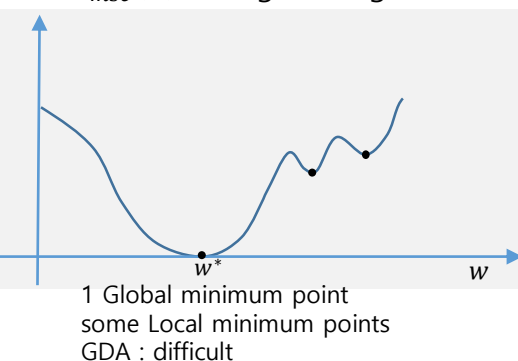

### 2. 다중분류(1) - Logistic classifier

- ⚫ How to classify 3 classes with logistic classifier?
	- ⚫ Logistic regression
		- ⚫ Model

• 
$$
\hat{y} = h(x) = g(\hat{y}_l), g(z) = \frac{1}{1 + e^{-z}} [0 \sim 1]
$$
  
\n•  $\hat{y}_l = h_l(x) = wx + b, [-\infty \sim +\infty]$ 

• loss(X, Y) = 
$$
\frac{1}{N} \sum \text{cross\_entropy}(H_{Lo}(X_i), Y_i)
$$
)

 $\bullet$  How to classify X?

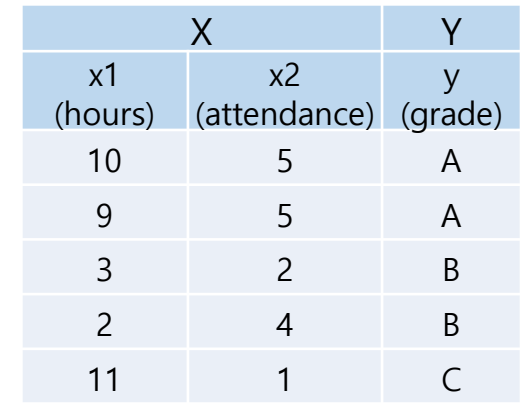

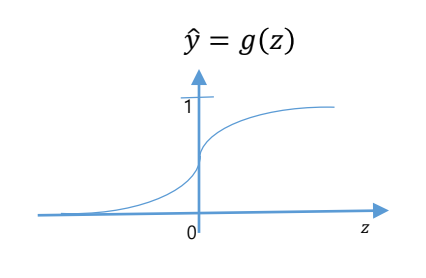

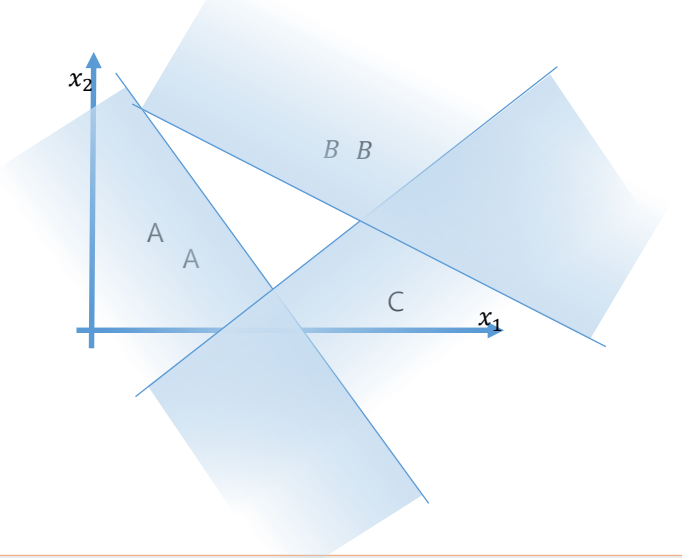

## 2. 다중분류(1)(cont.)

- ⚫ Logistic regression
	- $\hat{y} = h(x) = g(\hat{y}_l), g(z) = \frac{1}{1 + e^{z}}$  $\frac{1}{1+e^{-z}}$  [0 ~1]
		- $\hat{y}_l = wx + b$ ,  $[-\infty \sim +\infty]$
	- $loss(X, Y) = \frac{1}{N}$  $\frac{1}{N} \sum$  cross\_entropy( $\hat{y}_i, y_i$ ))
- $\bullet$  How to classify X?

0 1 z

 $\hat{y} = g(z)$ 

#### • Dataset 분리

- $(X_A, Y_A), (X_B, Y_B), (X_C, Y_C)$
- 3의 로지스틱 회귀모델 생성 및 학습
	- $h^A(x)$  on  $(X_A, 1)$ ,  $(X_B, 0)$ ,  $(X_C, 0)$
	- $h^B(x)$  on  $(X_A, 0)$ ,  $(X_B, 1)$ ,  $(X_C, 0)$
	- $h^C(x)$  on  $(X_A, 0)$ ,  $(X_B, 0)$ ,  $(X_C, 1)$
- 예측방법?
	- $\hat{y} = h(x)$ ?
	- if  $h^A(x)=1, h^B(x)=0, h^C(x)=0: x \in A$
	- if  $h^A(x)=0, h^B(x)=1, h^C(x)=0: x \in B$

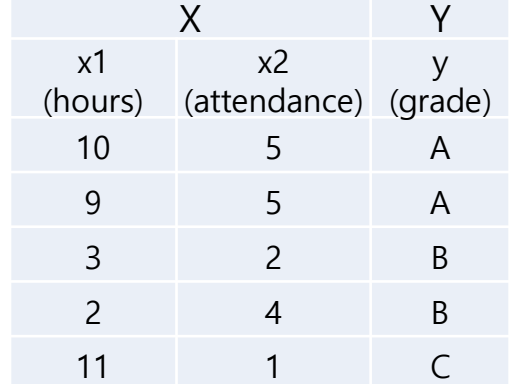

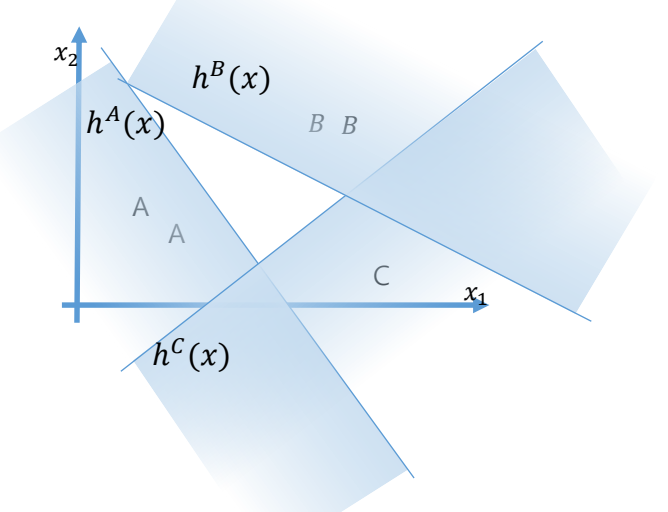

### 2. 다중분류(1)(cont.)

- ⚫ How to predict(calculate Hypothesis function) ?
	- $\hat{y} = h(X)$  ?
		- $\hat{y}_l = WX + B$
		- $\hat{y} = sig(\hat{y}_l)$

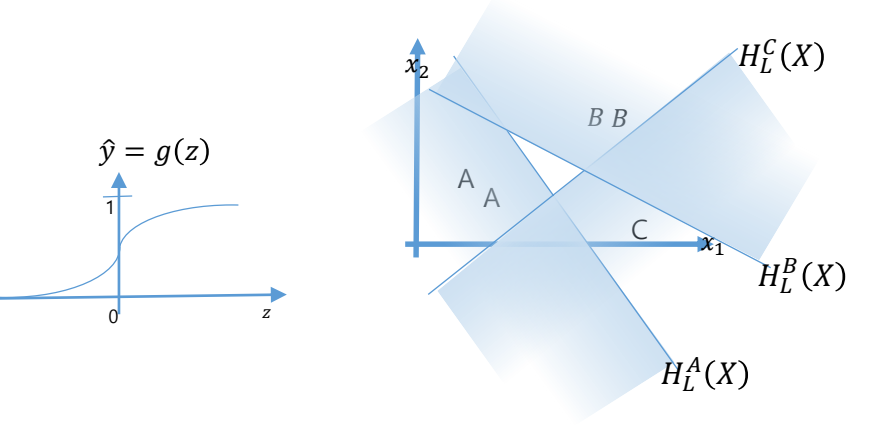

$$
\hat{y}_l = \begin{bmatrix} h^A(X) \\ h^B(X) \\ h^C(X) \end{bmatrix} = \begin{bmatrix} w_{A1} & w_{A2} \\ w_{B1} & w_{B2} \\ w_{C1} & w_{C2} \end{bmatrix} \begin{bmatrix} x_1 \\ x_2 \\ x_3 \end{bmatrix} + b = \begin{bmatrix} w_{A1}x_1 + w_{A2}x_2 + b \\ w_{B1}x_1 + w_{B2}x_2 + b \\ w_{C1}x_1 + w_{C2}x_2 + b \end{bmatrix} = \begin{bmatrix} 2.0 \\ 0.3 \\ 0.1 \end{bmatrix}
$$

$$
\hat{\mathbf{y}} = \begin{bmatrix} \hat{\mathbf{y}}^A \\ \hat{\mathbf{y}}^B \\ \hat{\mathbf{y}}^C \end{bmatrix} = g \left( \begin{bmatrix} h^A(X) \\ h^B(X) \\ h^C(X) \end{bmatrix} \right) \equiv \begin{bmatrix} 1.0 \\ 0.0 \end{bmatrix} \Rightarrow \mathbf{\hat{X}} \\ \mathbf{\hat{X}}
$$

$$
g(z) = \frac{1}{1 + e^{-z}}
$$

 $cf. LinearSVC()$  in sklearn

### 3. 다중분류(2) - Softmax classifier

- softmax 분류기와 3 로지스틱 분류기의 비교
	- 3중분류(로지스틱 회귀)

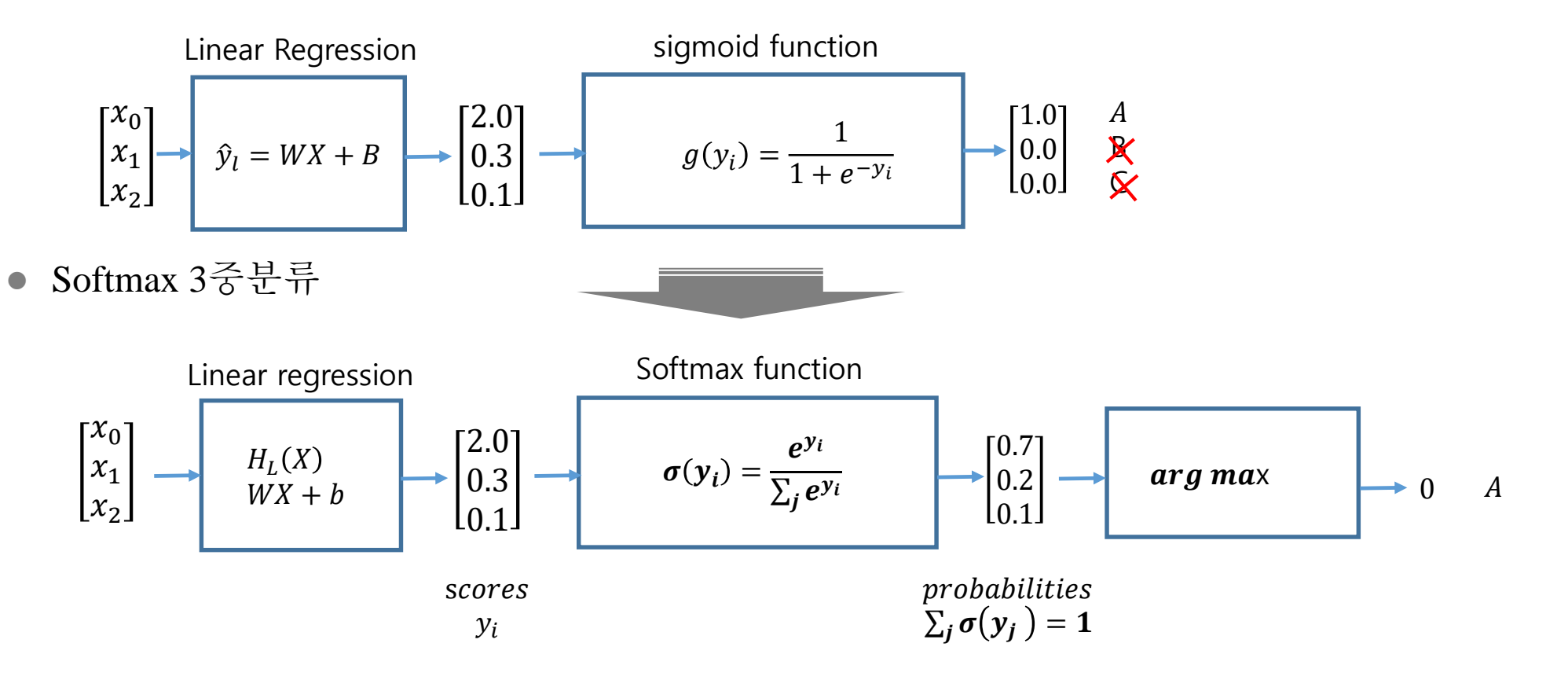

### 3. 다중분류(2) (cont.)

● 선형회귀, 로지스틱 분류와 softmax 분류모델의 수학적 해석

### ⚫ 로지스틱 회귀모델**,** 이진분류

- 데이터셋  $X = \{x_i\}, Y = \{y_i\}$
- 모델  $\hat{y} = h(x) = \sigma(\hat{y}_l), \sigma(z) = \frac{1}{1 + e^{z_l}}$  $\frac{1}{1+e^{-z}}$ , sigmoid  $\hat{y}_1 = wx + b$

\n- $$
\hat{\infty}
$$
  $\hat{\infty}$   $\hat{\infty}$   $\hat$

• 
$$
\vec{\Phi}
$$
  $\hat{\vec{\Phi}}$   $w^*, b^* = argmin_{w,b}(loss(w, b)))$ 

• 
$$
\dot{\mathfrak{A}} = h(x) = \sigma(\hat{y}_l), \hat{y}_l = w^*x + b^*
$$

● 평가지수 *accuracy* = 
$$
\frac{1}{N} \sum (y_i = \hat{y}_i)
$$

#### *Deep Learning*

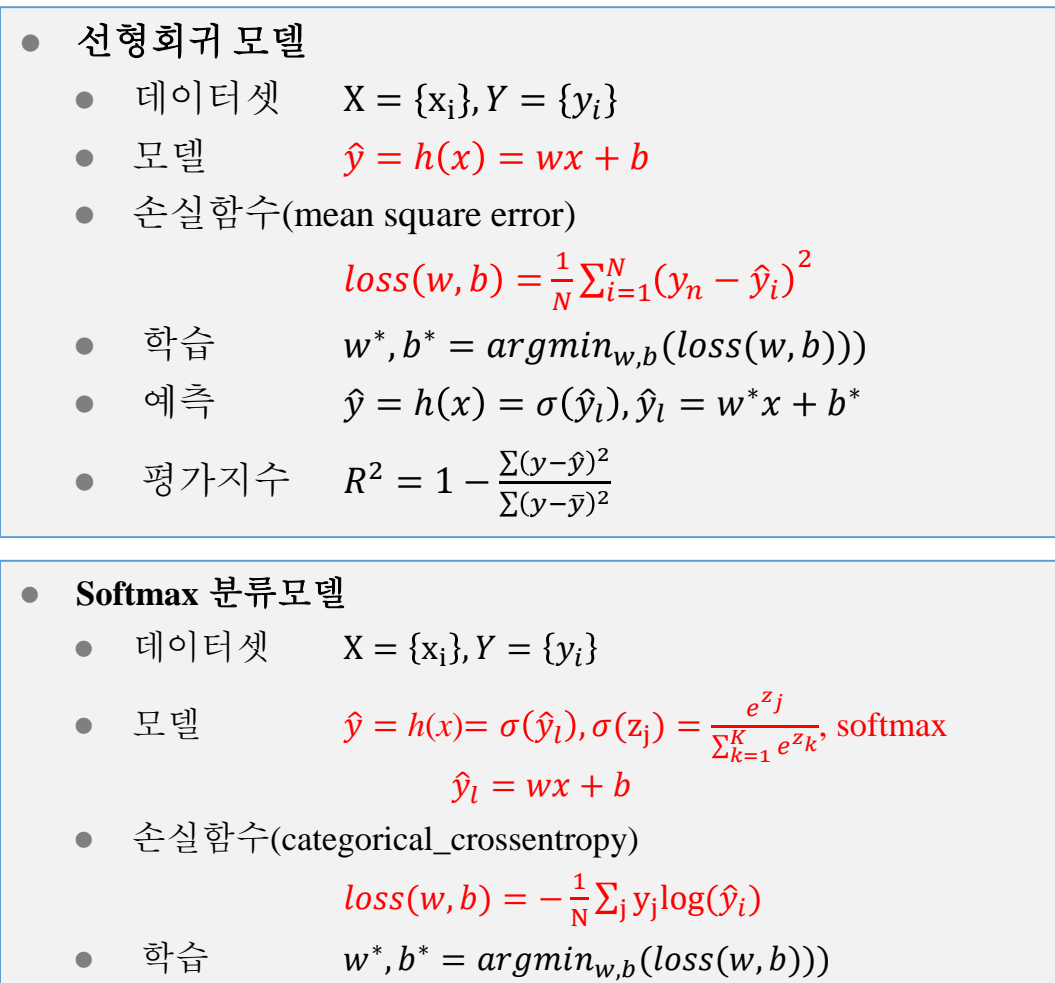

• 예측  $\hat{y} = h(x) = \sigma(\hat{y}_l), \hat{y}_l = w^*x + b^*$ 

$$
\bullet \quad \text{g} \quad \text{g} \quad \text{a} \quad \text{accuracy} = \frac{1}{N} \sum (y_i = \hat{y}_i)
$$

## 3. 다중분류(2) (cont.)

⚫ sklearn 패키지로 3모델 구현

```
\mathbf{y}_hat = model.predict(X) \#<sup>\alpha</sup> \stackrel{\text{def}}{=}, [[0.3] [0.4]]
                                                                                                                                  12
 #Linear Regression Model
 X = np.array([[1.1, 2.3], [2.0, 3.6]]); Y = np.array([[10.25], [11.2]])X_val = np.array([[1.3, 1.8]]); \t y_val = np.array([[10.2]])model=Sequential()
 model.add( Dense(1 #모델정의,output dim
               activation='linear' #선형회귀모델
               input_dim=2)
 model.compile( #학습
           loss='mse'
           optimizer='adam')
 y_hat=model.predict(np.array([[1.1, 1.7]]))#[[11.33]]#예측
 #Logistic regression(Binary classification) Model
 X = np.array([[1, 2], [2, 3]]); Y = np.array([[0], [1]])X_{val} =np.array([[1, 1]]); y_{val}=np.array([[0]])
 model=Sequential()
 model.add( Dense(1, #모델정의,output dim
               activation='sigmoid', #로지스틱회귀모델
               input dim=2)
 model.compile( #학습
           loss='binary_crossentropy',
           optimizer='adam', 
           metrics=['accuracy'])
 Acc = model.evaluate(X_val, y_val, verbose=0)[1] #평가정확도 0.7
                                                                    #Multinomial(softmax) classification
                                                                    X = np.array([[1, 2, 1, 4], [2, 1, 3, 5], [3, 1, 3, 1]])Y_{\text{o}}he = np.array([[0, 0, 1], [0, 1, 0], [1, 0, 0]])
                                                                    model=Sequential()
                                                                    model.add(Dense(3, #모델정의, output_dim
                                                                                  activation='softmax', #소프트맥스 분류모델
                                                                                  input dim=4)
                                                                    model.compile( #학습
                                                                              loss='categorial_crossentropy',
                                                                              optimizer='adam', 
                                                                              metrics=['accuracy'])
                                                                    Y_hat = model.predict(np.array([[1,2,1,3]]) #예측
                                                                                                          #[[0.0188113 0.15894766 0.822241 ]]
                                                                    Acc = model.evaluate(X_val, y_val, verbose=0)[1] #평가 정확도 0.7
```
### Examples

- ⚫ Example 1, Simple softmax classifier
- ⚫ Example 2, Fancy animal classification

### Example 1. Simple softmax classifier

- - -
	-
- Simple softmax classifier<br>● 제목<br>● Softmax 분류기의 개발 방법을 습득한다<br>● New Softmax 분류기의 개발 방법을 습득한다<br>● H 용<br>● Simple dataset으로 모델의 생성,학습 및<br>● 정차<br>● 데이터셋 생성<br>● 모델 정의<br>● 모델 학습하기<br>● 모델 학습하기<br>● 모델 평가하기<br>● 모델 평가하기<br>● 모델 평가하기<br>● 모델 생수하기 • Softmax 분류기의 개발 방법을 습득한다.
	- ⚫ 내용
		- Simple dataset으로 모델의 생성, 학습 및 성능분석하시오
	- 절차
		- ⚫ 데이터셋 생성
		- ⚫ 모델 정의
		- ⚫ 모델 학습 방법 설정
		- 모델 학습하기
		- 모델 평가하기
		- 모델 사용하기

### Example 1. Simple softmax classifier

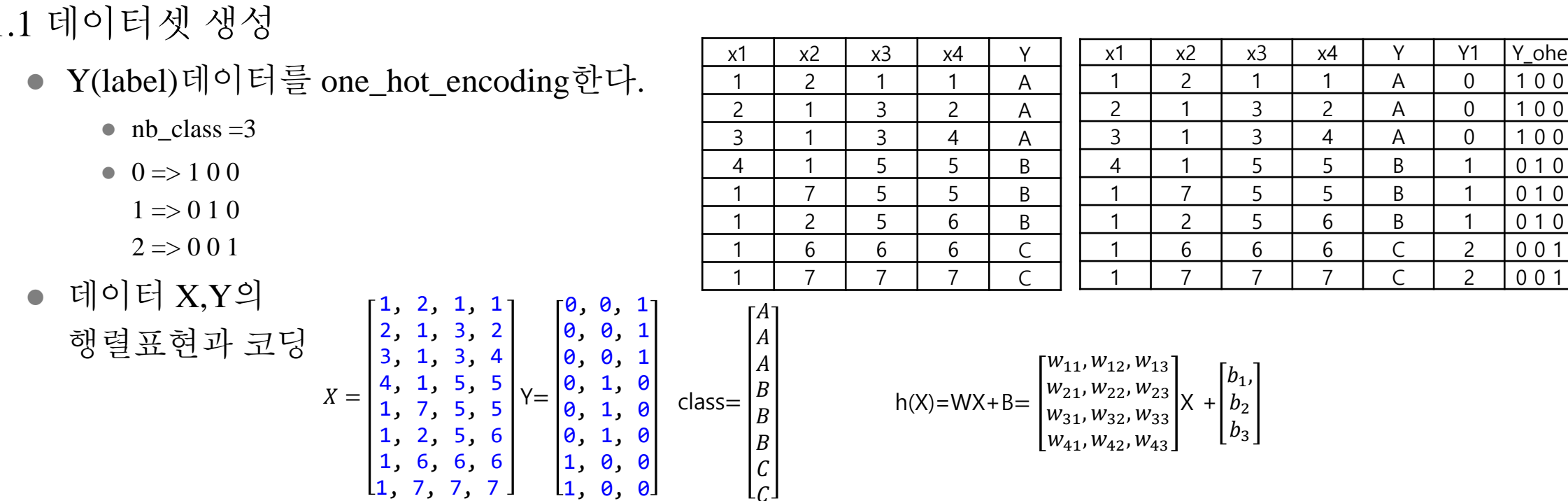

# 1. 데이터셋 생성하기

 $X = np.array([[1, 2, 1, 1], [2, 1, 3, 2], [3, 1, 3, 4], [4, 1, 5, 5], [1, 7, 5, 5], [1, 2, 5, 6], [1, 6, 6, 6], [1, 7, 7, 7]])$ 

 $Y = np.array([[0, 0, 1], [0, 0, 1], [0, 0, 1], [0, 0, 1], [0, 1, 0], [0, 1, 0], [1, 0, 0], [1, 0, 0]])$ 

nb\_classes=3

 $X$ ,X\_val,Y,Y\_val=train\_test\_split(X,Y, random\_state=0) #(6,4) (2,4) (6,3) (2,3)

1.2 모델의 생성

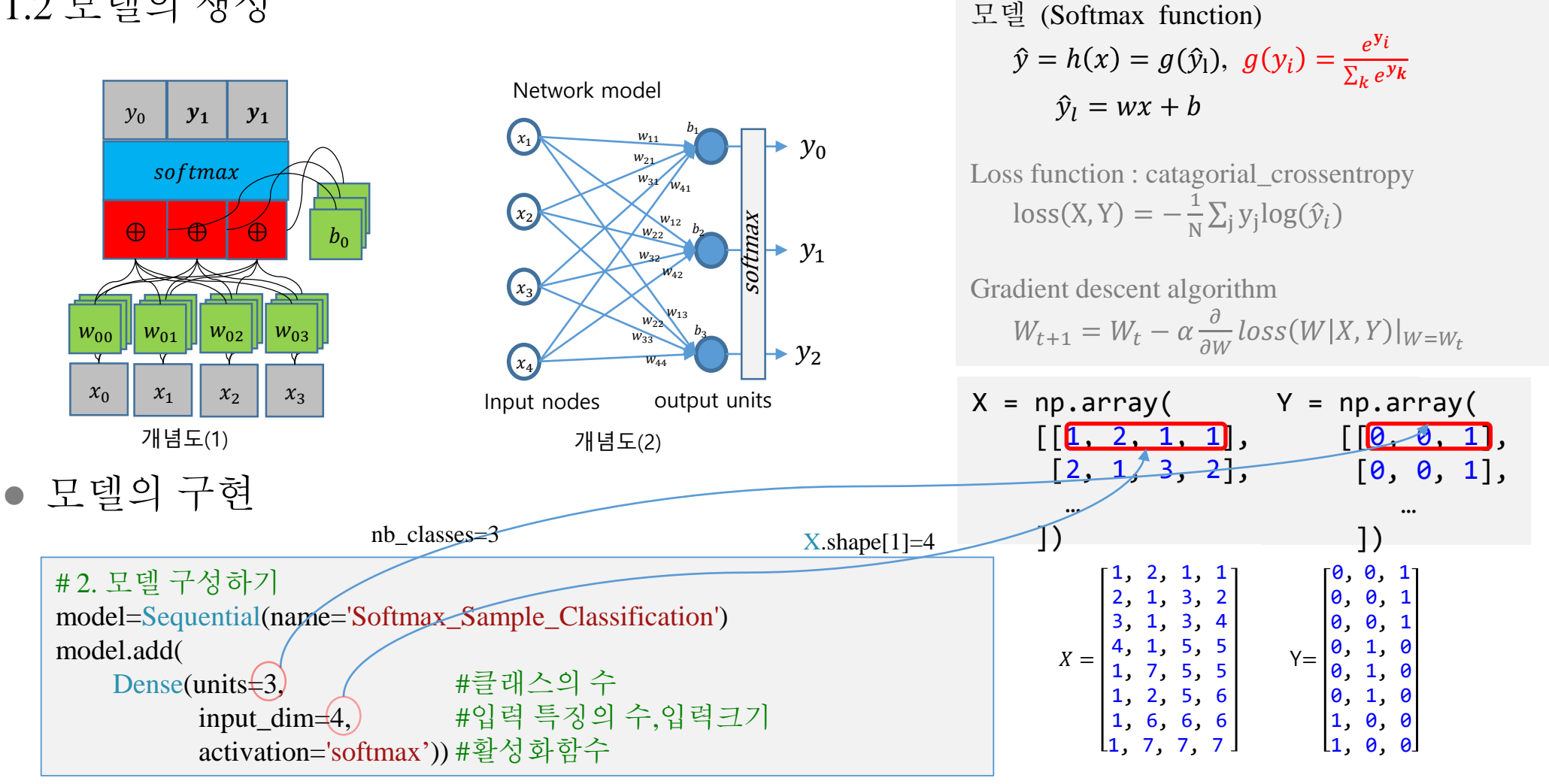

**Softmax classifier**

### 1.3 모델의 학습방법설정

**Softmax classifier and links (1) contrary (1) contrary (1) contrary (1) contrary (1) contrary (1) contrary (1) contrary (1) contrary (1) contrary (1) contrary (1) contrary (1) contrary (1)** 모델 (Softmax function)  $\hat{y} = h(x) = g(\hat{y}_1), g(y_i) = \frac{e^{y_i}}{\sum_k e^{y_k}}$  $\overline{\phantom{a}}$  Loss function : catagorial\_crossentropy  $\frac{1}{\log(N)}$  학습방법(optimizer) **Strong Committed** Gradient descent algorithm  $\sum_k e^{y_k}$  $\hat{v}_1 = wx + b$ 모델 학습  $\text{loss}(X, Y) = -\frac{1}{N}$  $\frac{1}{N} \sum_j y_j \log(\hat{y}_i)$  $W_{t+1} = W_t - \alpha \frac{\partial}{\partial v}$  $\frac{\partial}{\partial W}$ loss $(W|X, Y)|_{W=W_t}$ Stochastic Gradient Descent (sgd) Gradient Descent Optimization Algorithms [[link](http://shuuki4.github.io/deep%20learning/2016/05/20/Gradient-Descent-Algorithm-Overview.html)] 평가지수(Metrics) Accuracy

# 2. 모델 구성하기 model=Sequential(name='Softmax\_Sample\_Classification') model.add( Dense(units=3, #클래스의 수 input\_dim=4, #입력 특징의 수,입력크기 activation='softmax')) #활성화함수 # 3. 모델 학습방법 설정하기 model.compile( loss='categorical\_crossentropy', #범주형 엔트로피 optimizer='sgd', #학습방법(최적화기) metrics=['accuracy']) #평가지수 model.summary() #모델구조 요약 출력

1.4 모델의 학습

- ⚫ 학습데이터 설정 : X,Y
- 데이터의 반복학습 횟수 : epochs=1000
- 학습정보 출력 량 verbose = 0,1,2
- 매회 데이터 학습을 마치고 모델을 평가하여 학습되 정도를 확인하기 위하여 평가방법을 지정한다.

validation=['accuracy']

1.5 모델의 평가

 $\bullet$  model.evaulate $(X,Y)$ 모델학습과정에서 지정한 평가방법으로 평가 결과를 반환한다.

1.6 데이터에 대한 모델예측

 $\bullet$  model.predict(X[0:1]) 데이터를 입력하여 모델이 예측한 값을 반환 한다.

#### # 4. 모델 학습시키기

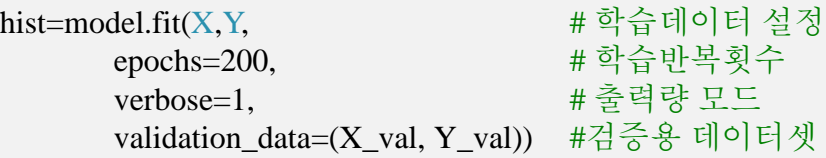

# 5. 학습과정 살펴보기

#### print('\nfitted-history :')

print('\tacc\_max:{:.2f},\tval\_acc\_max:{:.2f},\tloss\_min:{:.6f},\tval\_loss\_min:{:.6f}'.format( max(hist.history['accuracy']), max(hist.history['val\_accuracy']), min(hist.history['loss']),max(hist.history['val\_loss'])))

# 6. 모델 평가하기 print('\nmodel.evaluate $(X \text{ val}, Y \text{ val})$ : ') loss\_and\_acc = model.evaluate(X\_val, Y\_val,verbose=0) #평가데이터 정확도 print('\tloss and\_acc :', loss\_and\_acc)

#### # 7. 모델 사용하기

 $y \text{ hat} = \text{model}, \text{predict}(X[0:1])$  #예측 print( $\nu_{hat=model,predict}(X[0:1])'$ ) print( $\text{X}[0:1] : 'X[0:1])$ print( $\forall$ ty hat:  $\forall$ , hat) print('\targamx(yhat) : ',np.argmax(y\_hat,axis=1))

yhat = model.predict( $X[1:4]$ ) print('\ny\_hat=nmodel.predict(X[1:4])') print( $\forall$ tX[1:4] : ',X[1:4]) print( $\forall$ ty hat : ',y hat)  $print(\theta) : ', np.argv(x(y_hat, x))$ 

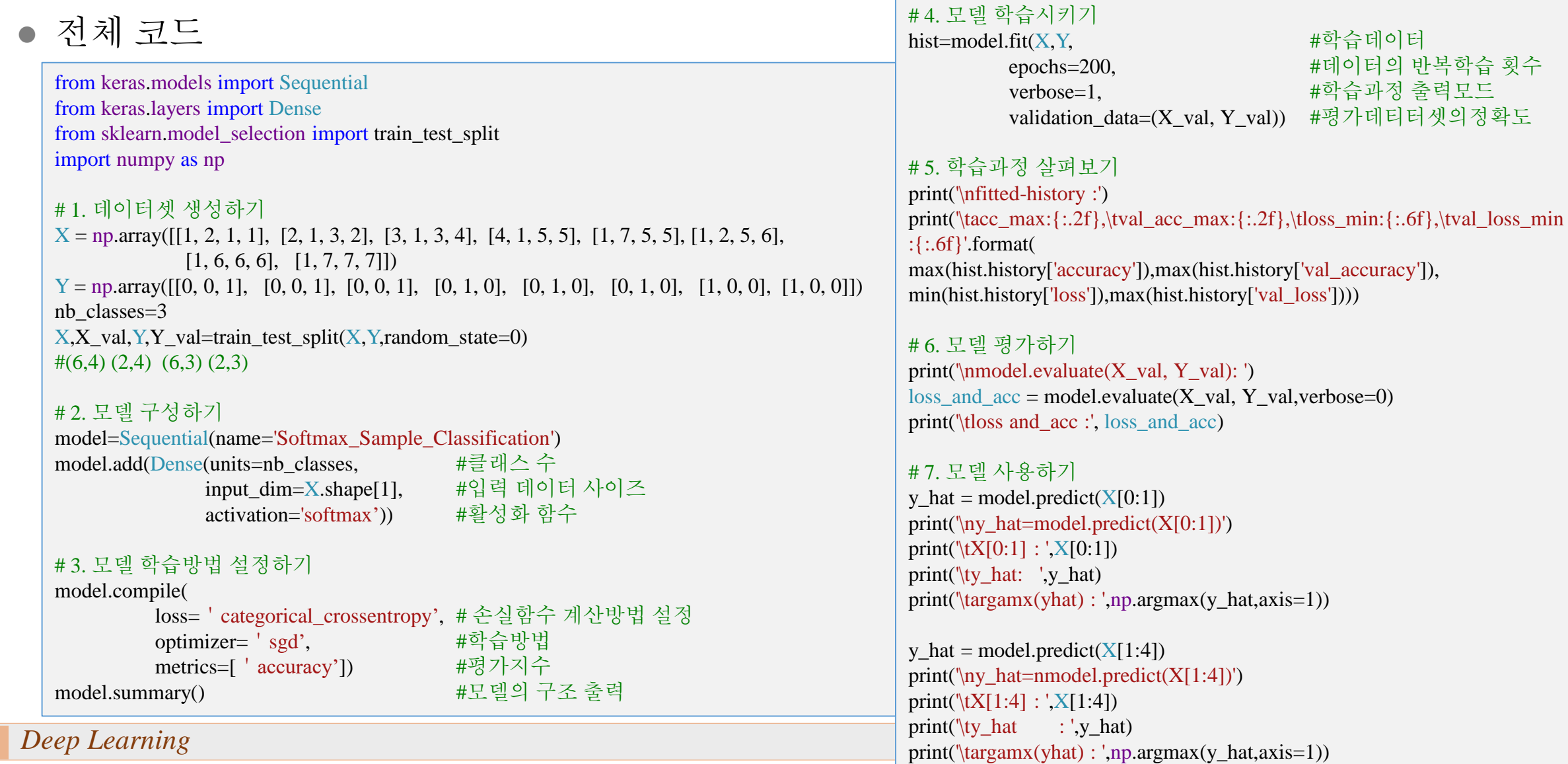

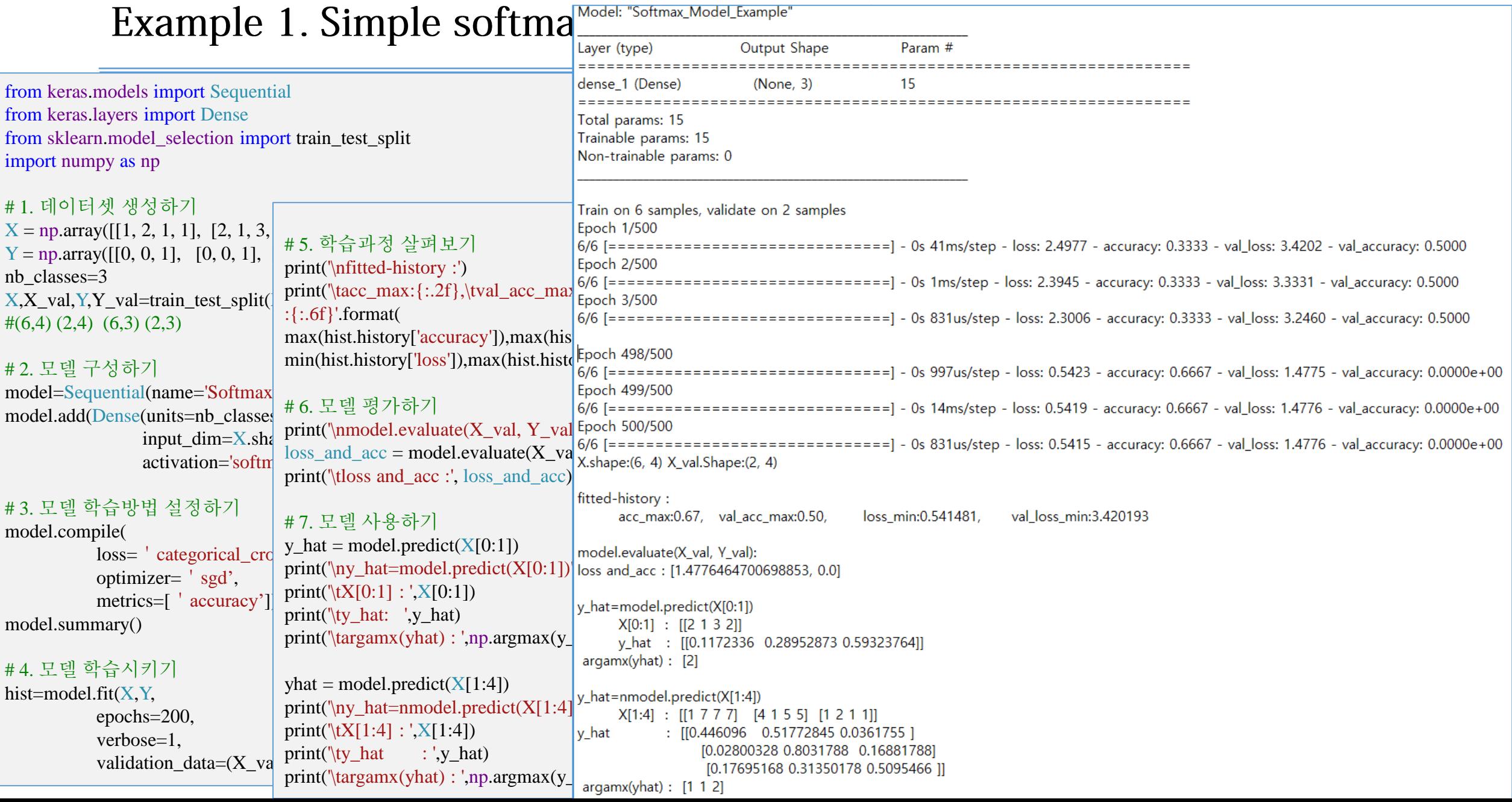

- Softmax 모델 예측 개념 한 샘플의 예측
	- $\hat{v} = h(x) = h([1, 2, 1, 1])$ ?

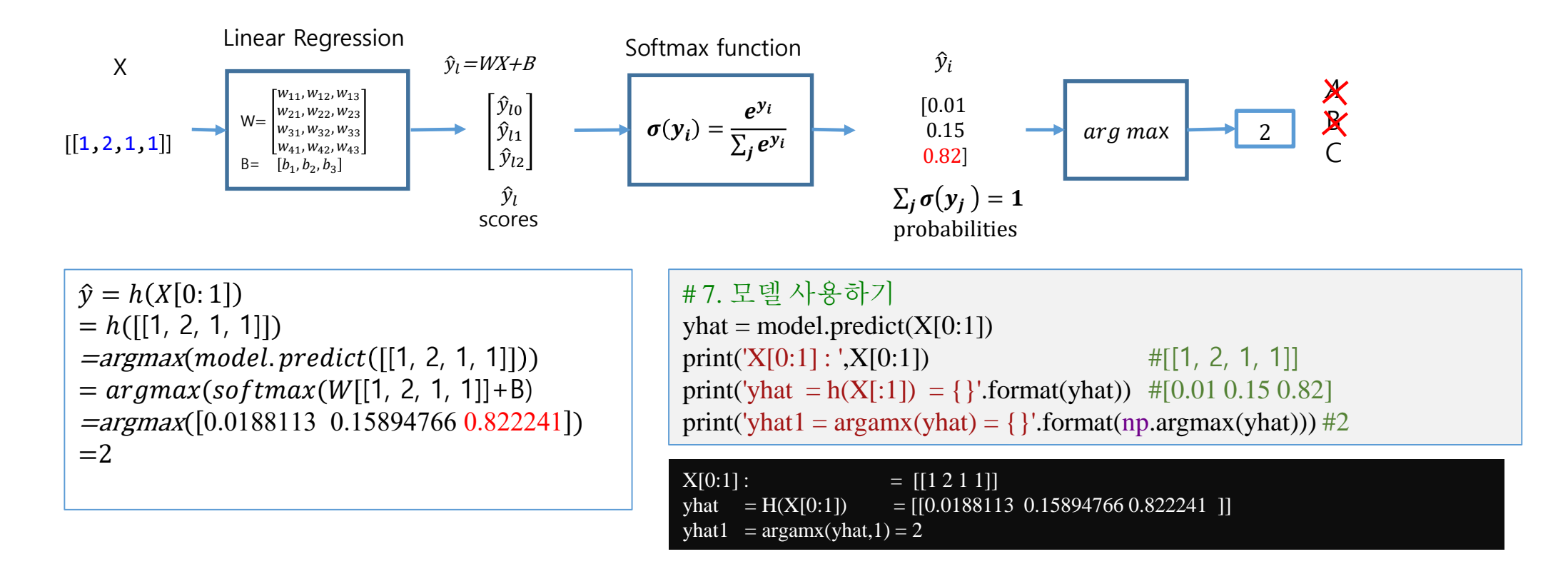

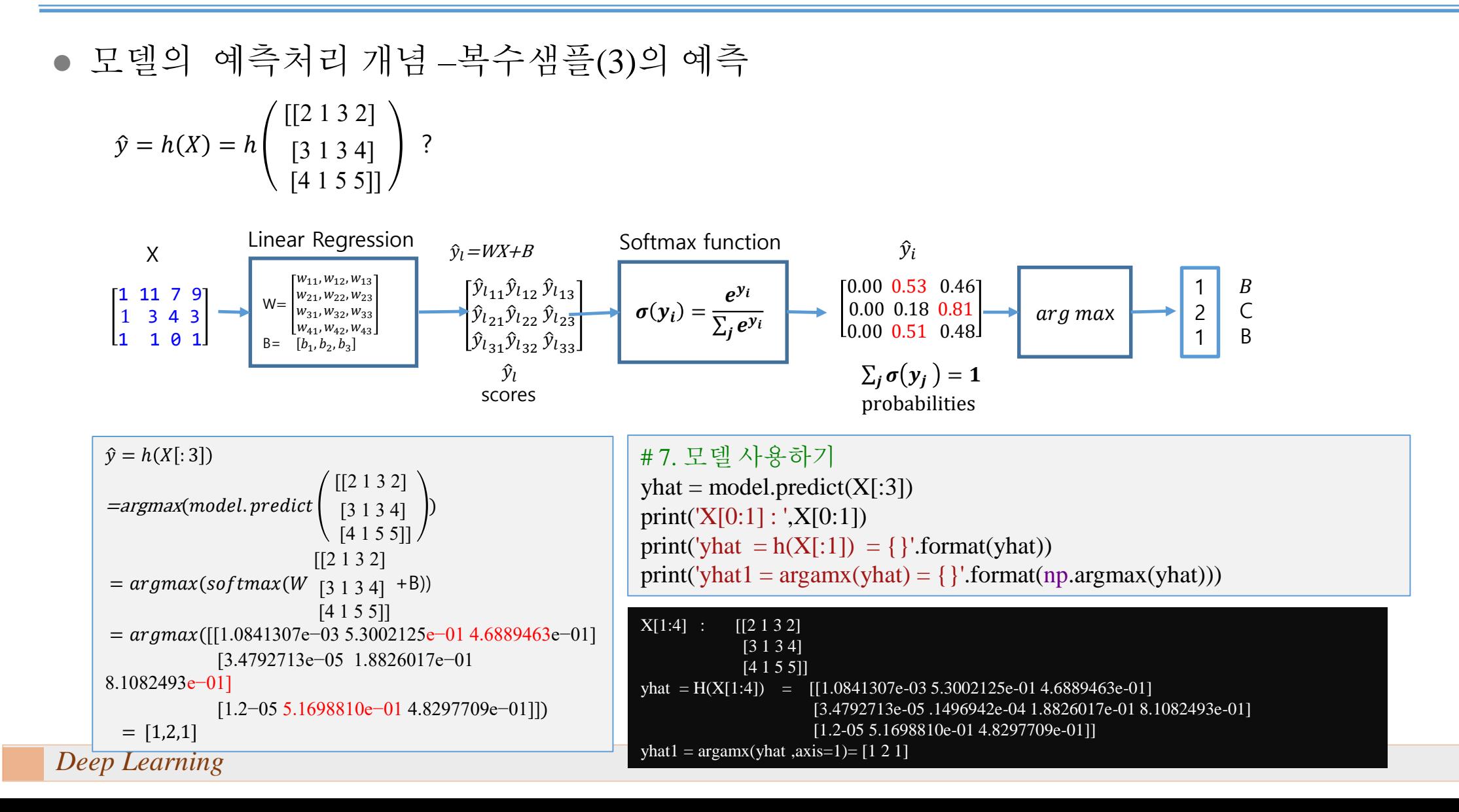

### Example 2. Fancy animal classification

- 제목
	- 동물 종 분류기
- 내용
	- 동물의 17가지 특성의 데이터 셋에 대하여 7 종 동물을 판별하는 softmax classifier를 작성한다.
- 절차
	- 1. 데이터셋 생성
		- 데이터[\(data-04-zoo.csv\)](https://github.com/hunkim/DeepLearningZeroToAll/blob/master/data-04-zoo.csv)를 다운로드하고
		- [DeepLearningZeroToAll](https://github.com/hunkim/DeepLearningZeroToAll)
			- [data-04-zoo.csv](https://github.com/hunkim/DeepLearningZeroToAll/blob/master/data-04-zoo.csv)
	- 2. Softmax 모델의 정의
	- 3. 학습방법 설정
	- 4. 학습하기
	- 5. 모델 평가
		- 1. 분류실험을 하여 개발한 모델의 분류성능을 분석하시오.

#### Amphibians **Mammals Birds Fishes** Insect **Reptiles REP** R  $\overline{\mathscr{D}}$ **RADIO** Se Ø Example 2. Fancy animal classification **SOLUTION**  $\mathscr{D}$ **S**  $\tilde{\mathbf{z}}$ W W B **Rode** 2.1 데이터 셋 생성 Ş È 38, ● Data-04-zoo.txt의 분석 **RA** # https://archive.ics.uci.edu/ml/machine-learning-databases/zoo/zoo.data, Kayla # 1. animal name: (deleted),,,,,,,,,,,,,,, # 2. hair Boolean",,,,,,,,,,,,,,,, 3. feathers Boolean",,,,,,,,,,,,,,, # 4. eggs Boolean",,,,,,,,,,,,,,, # 5. milk Boolean",,,,,,,,,,,,,,, 6. airborne Boolean",,,,,,,,,,,,,,, 4 # 7. aquatic Boolean",,,,,,,,,,,,,,,, 8. predator Boolean",,,,,,,,,,,,,,,, 2  $\begin{array}{|c|c|c|}\n\hline\n\bullet & - & 1 \\
\hline\n\bullet & - & 1 \\
\hline\n\end{array}$ 9. toothed Boolean",,,,,,,,,,,,,,, 10. backbone Boolean",,,,,,,,,,,,,,,, 11. breathes Boolean",,,,,,,,,,,,,,, # 12. venomous Boolean",,,,,,,,,,,,,,,, # 13. fins Boolean",,,,,,,,,,,,,,,  $X$  and the set of  $Y$ # 14. legs Numeric (set of values:  ${0^{\circ},2,4,5,6,8}$ ), # 15. tail Boolean",,,,,,,,,,,,,,, XY=np.loadtxt('data/data-04-zoo-1.csv',delimiter=',',dtype='float') #(101,17) 16. domestic Boolean",,,,,,,,,,,,,,,,  $X=XY[$ ;;-1]  $\#(101,16)$ # 17. catsize Boolean",,,,,,,,,,,,,,,, # 18. type Numeric (integer values in range [0",6]),,,,,,,,,,,,,,,,  $Y=XY[:, [-1]]$ .astype(int)  $\#(101,1)$ 1,0,0,1,0,0,1,1,1,1,0,0,4,0,0,1,0 1,0,0,1,0,0,0,1,1,1,0,0,4,1,0,1,0 0,0,1,0,0,1,1,1,1,0,0,1,0,1,0,0,3 1,0,0,1,0,0,1,1,1,1,0,0,4,0,0,1,0 1,0,0,1,0,0,1,1,1,1,0,0,4,1,0,1,0 …

### Example 2. Fancy animal classification

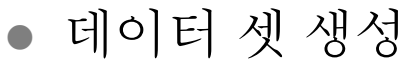

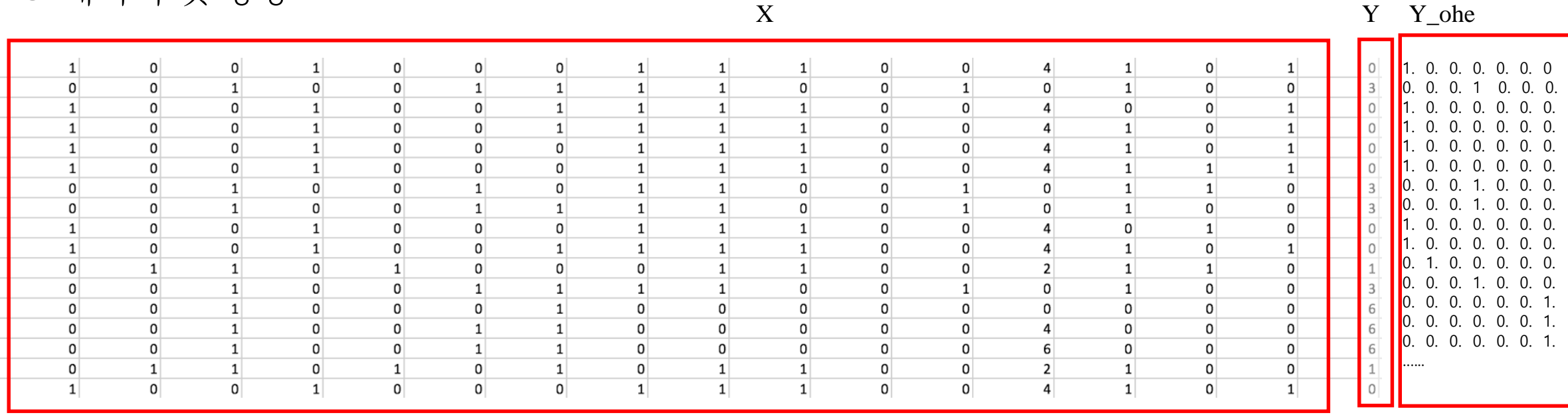

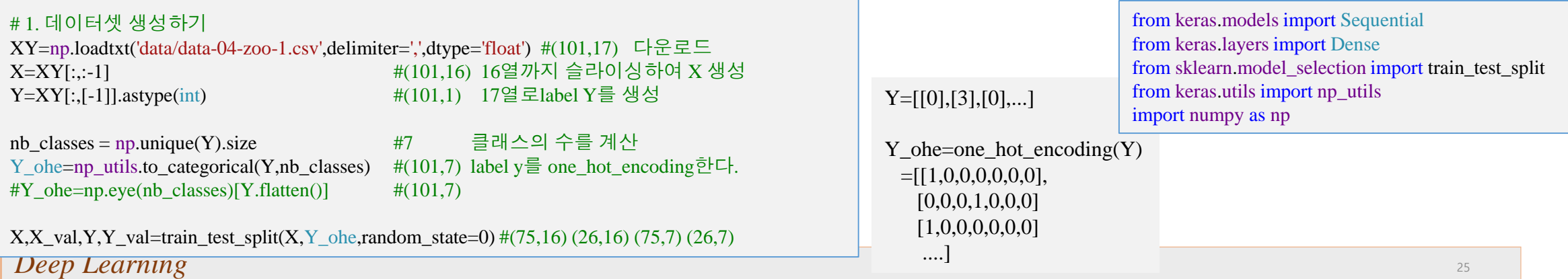

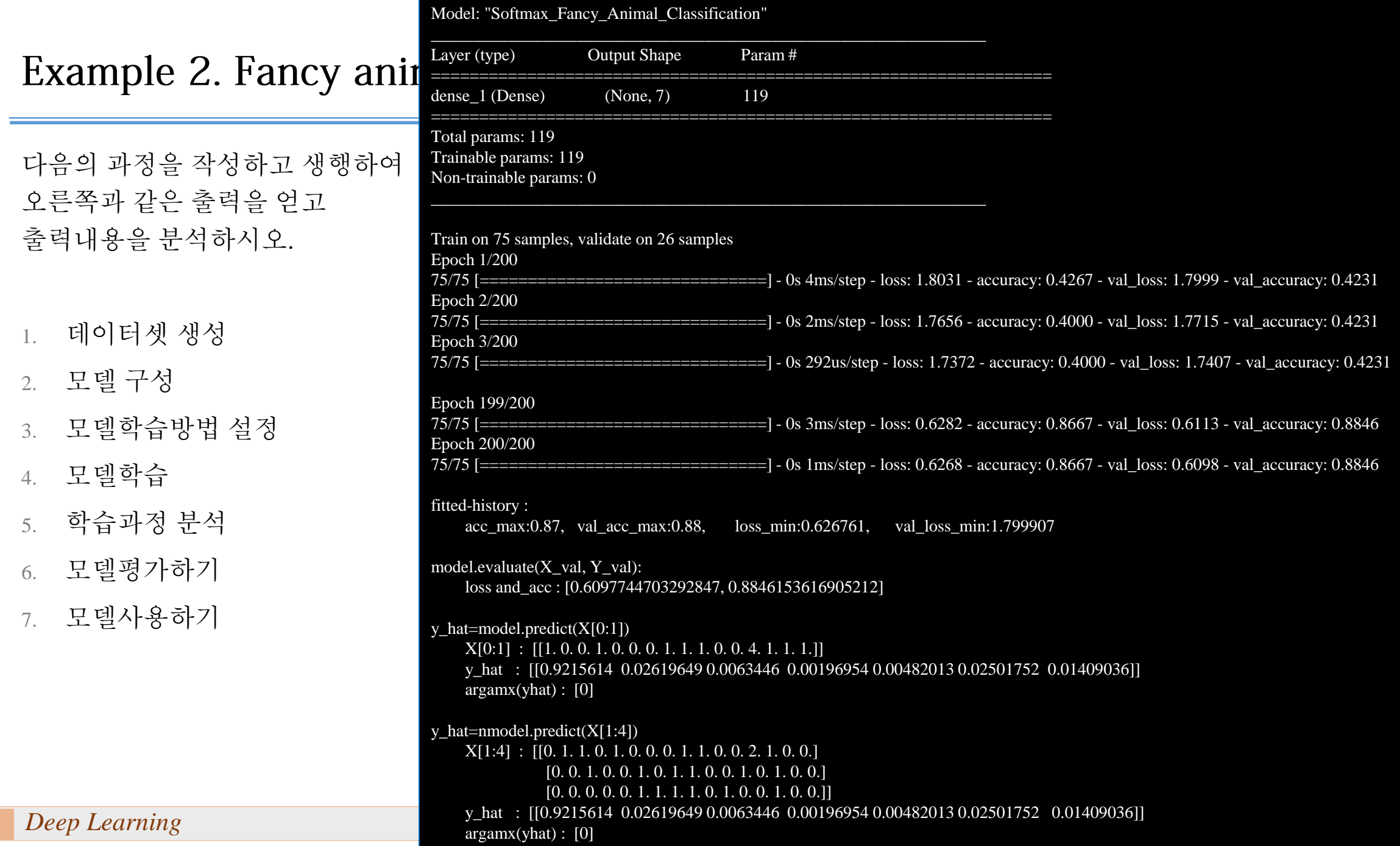

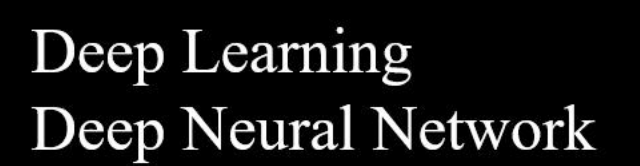

*Deep Learning* <sup>27</sup>

Yoon Joong Kim,<br>Hanbat National University